Document name:

EcFAT API Reference

Internal reference:

Version
3.0.4

Products/EcFAT/API Reference/4060

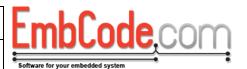

# **EcFAT API Reference**

Version 3.0.4

© Copyright 2015 EmbCode AB

EcFAT API Reference Page 1 of 59

Document name: EcFAT API Reference Version 3.0.4

Internal reference:

Products/EcFAT/API Reference/4060

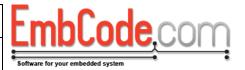

## **Table of contents**

| 1 | GEN        | NERAL OPERATIONS                                  | 4            |
|---|------------|---------------------------------------------------|--------------|
|   | 1.1        | ECF_INIT                                          | 4            |
|   | 1.2        | ECF_GETERRORMESSAGE                               | 5            |
| 2 | BLC        | OCK DEVICE OPERATIONS                             | <del>6</del> |
| _ |            |                                                   |              |
|   | 2.1        | ECF_Mount                                         |              |
|   | 2.2        | ECF_UNMOUNT                                       |              |
|   | 2.3        | ECF_FORMAT                                        |              |
|   | 2.4        | ECF_CREATEPARTITIONTABLE  ECF_CREATEPARTITION     |              |
|   | 2.5        | <del>-</del>                                      |              |
|   | 2.6<br>2.7 | ECF_GETPARTITIONINFO                              |              |
|   | 2.7        | ECF_WEARLEVELFORMAT  ECF GETBLOCKDRIVERSTATISTICS |              |
| _ |            | _                                                 |              |
| 3 | FILE       | SYSTEM OPERATIONS                                 | 19           |
|   | 3.1        | ECF_FLUSH                                         | 19           |
|   | 3.2        | ECF_CALCULATEFREESPACE                            | 20           |
| 4 | FILE       | OPERATIONS                                        | 21           |
|   |            |                                                   |              |
|   | 4.1        | ECF_OPENFILE                                      |              |
|   | 4.2        | ECF_CLOSEFILE                                     |              |
|   | 4.3        | ECF_READFILE                                      |              |
|   | 4.4        | ECF_WRITEFILE                                     |              |
|   | 4.5        | ECF_SEEKFILE                                      |              |
|   | 4.6        | ECF_GETFILESIZE                                   |              |
|   | 4.7        | ECF_GETFILEPOSITION                               |              |
|   | 4.8        | ECF_SetFileAttributes                             |              |
|   | 4.9        | ECF_RENAME                                        |              |
|   | 4.10       | ECF_DELETE                                        |              |
|   | 4.11       | ECF_PATHEXISTS                                    |              |
|   | 4.12       | ECF_GetFileInfo                                   | 34           |
| 5 | DIR        | ECTORY OPERATIONS                                 | 35           |
|   | 5.1        | ECF_CreateDirectory                               | 35           |
|   | 5.2        | ECF_ScanDirBegin                                  | 36           |
|   | 5.3        | ECF_ScanDirNext                                   | 37           |
| 6 | DIR        | ECT BLOCK ACCESS                                  | 38           |
| • |            |                                                   |              |
|   | 6.1        | ECF_GetVolumeInformation                          |              |
|   | 6.2        | ECF_READSECTOR                                    |              |
|   | 6.3        | ECF_WRITESECTOR                                   |              |
|   | 6.4        | ECF_TRIMSectorRange                               |              |
| 7 | DA         | TA STRUCTURES                                     | 43           |
|   | 7.1        | STRUCT ECF_BLOCKDRIVER                            | 43           |
|   | 7.1.       | _                                                 |              |
|   |            |                                                   |              |

Document name: EcFAT API Reference Version 3.0.4

Internal reference:

Products/EcFAT/API Reference/4060

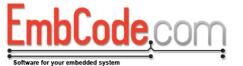

|   | 7.1.2 | 2 m_fnWriteSector                     | . 46 |
|---|-------|---------------------------------------|------|
|   | 7.1.  | 3 m_fnGetVolumeInformation            | . 48 |
|   | 7.1.4 | 4 m_fnTrimSectorRange                 | . 49 |
|   | 7.2   | STRUCT ECF_FILEHANDLE                 | . 51 |
|   | 7.3   | STRUCT ECF_FILEDIRECTORYDATA          | . 52 |
|   | 7.4   | STRUCT ECF_DATeTIME                   | . 53 |
|   | 7.4.  | 1 Converting to time_t                | . 54 |
|   | 7.4.  | 2 Converting from time_t              | . 55 |
| 8 | ОРТ   | IONS (DEFINES)                        | . 56 |
|   | 8.1   | ECF_OPT_SUPPORT_ALL_SECTORSIZES       | . 56 |
|   | 8.2   | ECF_OPT_SUPPORTED_MOUNTPOINTS         | . 56 |
|   | 8.3   | ECF_OPT_SUPPORT_FORMAT                | . 56 |
|   | 8.4   | ECF_OPT_SUPPORT_LONG_FILENAMES        | . 56 |
|   | 8.5   | ECF_OPT_SECTOR_CACHE                  | . 56 |
|   | 8.6   | ECF_OPT_ATTEMPT_ORDERED_WRITE         | . 56 |
|   | 8.7   | ECF_OPT_USE_MUTEX                     | . 56 |
|   | 8.8   | ECF_OPT_PROGRESS_CALLBACK             | . 57 |
|   | 8.9   | ECF_OPT_WATCHDOG_CALLBACK             | . 57 |
|   | 8.10  | ECF_OPT_CURRENT_TIME_FUNCTION         | . 58 |
|   | 8.11  | ECF_OPT_CUSTOM_CRC_ROUTINE            | . 58 |
|   | 8.12  | ECF_OPT_SUPPORT_WEARLEVEL             | . 59 |
|   | 8.13  | ECF_OPT_WEARLEVEL_META_CACHE          | . 59 |
|   | 8.14  | ECF_OPT_SUPPORT_BAD_BLOCK_MANAGEMENT  | . 59 |
|   | 8.15  | ECF OPT WEARLEVEL MAX BAD BLOCK COUNT | . 59 |

| Document name:<br>EcFAT API Reference                 | Version 3.0.4 |
|-------------------------------------------------------|---------------|
| Internal reference: Products/EcFAT/API Reference/4060 |               |

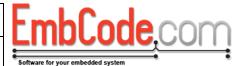

## 1 General operations

## 1.1 ECF\_Init

The ECF\_Init function initialises the EcFAT file system driver. It must be called before any of the other functions can be called.

ECF\_ErrorCode ECF\_Init(void);

#### **Parameters**

None

## Return value

Returns one of the EcFAT error codes (ECFERR\_SUCCESS on success)

If you haven't defined ECF\_OPT\_USE\_MUTEX and aren't using a multithreaded system, ECF\_Init() cannot fail and there is no need to check the return code.

## Remarks

There is no need to uninitialize EcFAT. Just make sure you have unmounted all the drives when you exit.

## **Example Code**

See ECF\_Mount

EcFAT API Reference Page 4 of 59

| Document name:<br>EcFAT API Reference                 | Version 3.0.4 |
|-------------------------------------------------------|---------------|
| Internal reference: Products/EcFAT/API Reference/4060 |               |

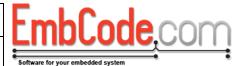

## 1.2 ECF\_GetErrorMessage

The ECF\_GetErrorMessage function translates an ECF\_ErrorCode to a readable string.

```
const char * ECF_GetErrorMessage(
    ECF_ErrorCode err
);
```

#### **Parameters**

err

This is the ECF\_ErrorCode to translate.

## Return value

Returns a const string that can be displayed to the end user.

#### Remarks

Error codes between ECFERR\_BLOCKDRIVER\_ERROR\_FIRST and ECFERR\_BLOCKDRIVER\_ERROR\_LAST are reserved for block driver errors and ECF\_GetErrorMessage will not return a meaningful error message for these error codes.

## **Example Code**

See ECF\_Mount

EcFAT API Reference Page 5 of 59

| Document name:<br>EcFAT API Reference | Version 3.0.4 |
|---------------------------------------|---------------|
| Internal reference:                   |               |

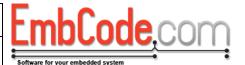

## 2 Block device operations

## 2.1 ECF\_Mount

Products/EcFAT/API Reference/4060

The ECF\_Mount function mounts a file system.

```
ECF_ErrorCode ECF_Mount(
   char driveLetter,
   struct ECF_BlockDriver *pBlockDriver,
   uint16_t flags
);
```

#### **Parameters**

driveLetter

This is the drive letter you want to use to refer to this file system. E.g. 'A'

#### pBlockDriver

This is a pointer to the ECF\_BlockDriver struct that allows the file system to access your block device.

## flags

These are flags specifying which partition to mount.

```
ECF MOUNT PARTITION AUTO:
```

Attempts to mount partition 1 if a partition table exists but will mount partitionless if not. This is the default and recommended for most applications.

```
ECF MOUNT PARTITION1:
```

Mounts partition 1 on the block device. This is usually the case for mounting an SD Card.

```
ECF MOUNT PARTITION2:
```

Mounts partition 2 on the block device.

```
ECF MOUNT PARTITION3:
```

Mounts partition 3 on the block device.

```
ECF MOUNT PARTITION4:
```

Mounts partition 4 on the block device.

```
ECF MOUNT PARTITIONLESS:
```

Mounts a block device that does not contain a partition table. This is usually the case when mounting a block device that resides on an embedded flash.

```
ECF_MOUNT_JOURNAL:
```

Activates journaling for the mounted partition.

Activating journaling will auto-create the necessary JOURNAL.ECF file in the root folder automatically.

### Return value

Returns one of the EcFAT error codes (ECFERR\_SUCCESS on success)

EcFAT API Reference Page 6 of 59

Document name: Version EcFAT API Reference 3.0.4

Internal reference:

Products/EcFAT/API Reference/4060

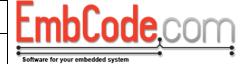

#### Remarks

This must be called before accessing files on the disk.

### **Example Code**

```
#include <stdio.h>
#include <EcFAT/EcFAT.h>
// Use this buffer as a 32kb RAM Disk
uint8 t abRamDisk[64][512];
ECF ErrorCode RamDriver ReadSector(
   struct ECF BlockDriver *,
   uint32_t dwSector,
   uint8_t *pbData)
   memcpy(pbData, abRamDisk[dwSector], 512);
   return ECFERR SUCCESS;
ECF ErrorCode RamDriver WriteSector(
   struct ECF BlockDriver *,
   uint32 t dwSector,
   uint8 t *pbData)
{
  memcpy(abRamDisk[dwSector], pbData, 512);
   return ECFERR SUCCESS;
ECF ErrorCode RamDriver GetVolumeInformation(
   struct ECF BlockDriver *,
   uint16_t* pwSectorSize,
   uint32_t* pdwNumberOfSectors)
   *pwSectorSize = 512;
   *pdwNumberOfSectors = 64;
   return ECFERR SUCCESS;
int main(int argc, char **argv)
   struct ECF BlockDriver bd;
   ECF ErrorCode err;
   ECF Init();
   memset(&bd, 0, sizeof(bd));
   bd.m fnReadSector = RamDriver ReadSector;
   bd.m fnWriteSector = RamDriver WriteSector;
   bd.m_fnGetVolumeInformation = RamDriver_GetVolumeInformation;
   err = ECF Format(&bd, ECF CLUSTERSIZE AUTO, ECF FORMAT QUICK);
   if(err != ECFERR SUCCESS) {
      printf("Block device could not be formatted. Error: %s\r\n",
        ECF GetErrorMessage(err));
      return 1;
   }
   err = ECF_Mount('A', &bd, ECF_MOUNT_PARTITION_AUTO);
```

EcFAT API Reference Page 7 of 59

Document name: Version EcFAT API Reference 3.0.4

LmbCode.com

```
if (err != ECFERR_SUCCESS) {
    printf("Block device could not be mounted. Erro
```

```
if(err != ECFERR_SUCCESS) {
    printf("Block device could not be mounted. Error: %s\r\n",
    ECF_GetErrorMessage(err));
    return 1;
}

// ... Read or write some files to the disk ...
err = ECF_Unmount('A');
if(err != ECFERR_SUCCESS) {
    printf("Block device could not be unmounted. Error: %s\r\n",
    ECF_GetErrorMessage(err));
    return 1;
}
```

## See also

Internal reference:

ECF\_Format, ECF\_Unmount

EcFAT API Reference Page 8 of 59

| Document name:<br>EcFAT API Reference                 | Version 3.0.4 |
|-------------------------------------------------------|---------------|
| Internal reference: Products/EcFAT/API Reference/4060 |               |

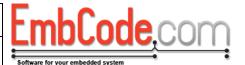

## 2.2 ECF\_Unmount

The ECF\_Unmount function unmounts a file system. It is very important to unmount a file system after usage so that all the data is saved.

```
ECF_ErrorCode ECF_Unmount(
    char driveLetter
);
```

## **Parameters**

driveLetter

This is the drive letter of the file system you wish to unmount. E.g. 'A'.

## Return value

Returns one of the EcFAT error codes (ECFERR\_SUCCESS on success)

#### Remarks

This must be called when you are done using a drive. If you are worried about power loss or similar scenarios you do not need to call ECF\_Unmount()/ECF\_Mount() repeatedly. Call ECF\_Flush() instead to write all data to disk.

## **Example Code**

See ECF\_Mount

## See also

ECF\_Mount, ECF\_Flush

EcFAT API Reference Page 9 of 59

| Document name:                                        | Version |
|-------------------------------------------------------|---------|
| EcFAT API Reference                                   | 3.0.4   |
| Internal reference: Products/EcFAT/API Reference/4060 |         |

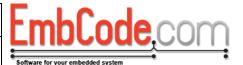

## 2.3 ECF Format

The ECF\_Format function formats a block device to prepare it to hold files. It will erase all existing data on the block device.

```
ECF_ErrorCode ECF_Format(
    struct ECF_BlockDriver *pBlockDriver,
    uint16_t clusterSize,
    uint16_t flags
);
```

#### **Parameters**

#### pBlockDriver

This is a pointer to the ECF\_BlockDriver struct that allows the file system to access your block device.

#### clusterSize

This is the desired cluster size. Valid values are 512, 1024, 2048, 4096, 8192, 16384 and 32768.

```
ECF CLUSTERSIZE AUTO:
```

Automatically select the smallest possible cluster size.

#### flags

Options to ECF\_Format(). Several options can be used and are OR:ed together.

Specify only one or none of the ECF\_FORMAT\_PARTITIONLESS, ECF\_FORMAT\_CREATE\_PARTITION1 and ECF\_FORMAT\_PARTITIONx flags. If none of these flags is specified, ECF\_FORMAT\_PARTITIONLESS will be used as the default.

```
ECF FORMAT PARTITIONLESS:
```

Format this block device without using a partition table. Recommended setting when formatting an internal flash and you only want to use one partition. This is the default.

```
ECF_FORMAT_CREATE_PARTITION1:
```

This will clear the partition table, create a partition that occupies the entire block device and format it. Recommended setting when formatting an SD card and you only want to use one partition.

```
ECF FORMAT PARTITION1:
```

This will format partition 1. The partition must already exist.

```
ECF_FORMAT_PARTITION2:
```

This will format partition 2. The partition must already exist.

```
ECF_FORMAT_PARTITION3:
```

This will format partition 3. The partition must already exist.

```
ECF_FORMAT_PARTITION4:
```

This will format partition 4. The partition must already exist.

```
ECF_FORMAT_QUICK:
```

EcFAT API Reference Page 10 of 59

Document name:

EcFAT API Reference

Internal reference:

Version
3.0.4

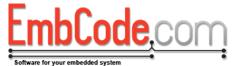

Performs a quick format by not clearing the data area of the disk when formatting.

Note: If you are using Trim support, the entire area will always be trimmed regardless of this flag.

## ECF FORMAT ALIGN:

Products/EcFAT/API Reference/4060

Aligns the cluster placement to the cluster size. This is useful if you are using flash memory to store your file system. By using this flag and a suitable cluster size you can be sure that each of the clusters is aligned to an even page boundary on your flash.

As an example, if you are using a flash with a page size of 4096 bytes it is recommended that you enable the ECF\_FORMAT\_ALIGN flag and set the cluster size to 4096 for best results.

```
ECF FORMAT ONLY FAT12:
```

Will force the FAT12 format. This will possibly waste space and create a FAT12 that is as big as possible. It is useful if you want to make sure the formatted disk is compatible with EcFAT Lite.

#### Return value

Returns one of the EcFAT error codes (ECFERR\_SUCCESS on success)

## Remarks

ECF\_Format will erase all the data on the block device. It needs to be called for an unformatted block device before it can be mounted.

You need to specify ECF\_OPT\_SUPPORT\_FORMAT in your Project.h for EcFAT to compile with support for this function.

If you want to wear-level or use bad block management, you should call ECF\_WearLevelFormat before calling ECF\_Format.

## **Example Code**

See ECF\_Mount

#### See also

ECF Mount, ECF WearLevelFormat, ECF CreatePartitionTable, ECF CreatePartition

EcFAT API Reference Page 11 of 59

| Document name: EcFAT API Reference                    | Version<br>3.0.4 |
|-------------------------------------------------------|------------------|
| Internal reference: Products/EcFAT/API Reference/4060 |                  |

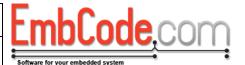

## 2.4 ECF CreatePartitionTable

The ECF\_CreatePartitionTable function creates an empty partition table. If one exists, it will be overwritten.

```
ECF_ErrorCode ECF_CreatePartitionTable(
    struct ECF_BlockDriver *pBlockDriver,
    uint16_t flags
);
```

#### **Parameters**

pBlockDriver

This is a pointer to a struct ECF\_BlockDriver of the disk you want to create the partition table on.

flags

Flags. No flags are currently defined, specify 0.

#### Return value

Returns one of the EcFAT error codes (ECFERR\_SUCCESS on success)

#### Remarks

You need to specify ECF\_OPT\_SUPPORT\_FORMAT in your Project.h for EcFAT to compile with support for this function.

## **Example Code**

```
void InitializeDisk(struct ECF BlockDriver *blockDriver)
   // Error checking omitted, sector size of 512 assumed.
   // Initialize the partition table
  ECF CreatePartitionTable(blockDriver, 0);
   // Create partition 1: A 2 MiB FAT partition for configuration
   ECF CreatePartition(blockDriver, ECF PARTITION TYPE FAT,
2*1024*1024/512, 0);
   // Create partition 2: A 10 MiB FAT partition for logs
   ECF CreatePartition(blockDriver, ECF PARTITION TYPE FAT,
10*1024*1024/512, 0);
   // Create partition 3: The rest of the space as a RAW partition
   // that we write data to directly
  ECF_CreatePartition(blockDriver, ECF_PARTITION TYPE RAW, 0, 0);
   // Format partition 1
  ECF Format(blockDriver, 512, ECF FORMAT PARTITION1);
   // Format partition 2
   ECF_Format(blockDriver, 512, ECF_FORMAT_PARTITION2);
```

## See also

ECF\_CreatePartition, ECF\_Format

EcFAT API Reference Page 12 of 59

Document name: Version ScFAT API Reference 3.0.4

EmbCode,com

Internal reference: Products/EcFAT/API Reference/4060

EcFAT API Reference Page 13 of 59

| Document name:<br>EcFAT API Reference                 | Version 3.0.4 |
|-------------------------------------------------------|---------------|
| Internal reference: Products/EcFAT/API Reference/4060 |               |

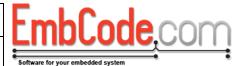

## 2.5 ECF CreatePartition

The ECF\_CreatePartition function creates a partition on the supplied block device.

```
ECF_ErrorCode ECF_CreatePartition(
    struct ECF_BlockDriver *pBlockDriver,
    uint8_t partitionType,
    uint32_t sizeInSectors,
    uint16_t flags
);
```

#### **Parameters**

#### pBlockDriver

This is a pointer to a struct ECF\_BlockDriver of the disk you want to create the partition on.

## partitionType

The partition type:

```
ECF PARTITION TYPE FAT:
```

Create a FAT partition to store a FAT file system on.

```
ECF PARTITION TYPE RAW:
```

Create a RAW partition to store raw data in.

#### sizeInSectors

The size of the partition in sectors. Specify 0 to use all of the remaining space.

### flags

Flags. No flags are currently defined, just specify 0.

## Return value

Returns one of the EcFAT error codes (ECFERR\_SUCCESS on success)

#### Remarks

Call ECF\_CreatePartitionTable() first to create/clear the partition table. Then call ECF\_CreatePartition() for each partition you want to create.

You need to specify ECF\_OPT\_SUPPORT\_FORMAT in your Project.h for EcFAT to compile with support for this function.

## **Example Code**

See example for ECF\_CreatePartitionTable

### See also

ECF CreatePartitionTable, ECF Format

EcFAT API Reference Page 14 of 59

| Document name:<br>EcFAT API Reference                 | Version 3.0.4 |
|-------------------------------------------------------|---------------|
| Internal reference: Products/EcFAT/API Reference/4060 |               |

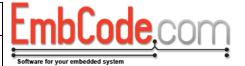

## 2.6 ECF GetPartitionInfo

The ECF\_GetPartitionInfo function returns information about a partition on a block device.

```
ECF_ErrorCode ECF_GetPartitionInfo(
    struct ECF_BlockDriver *pBlockDriver,
    uint8_t partitionNumber,
    uint8_t *pPartitionType,
    uint32_t *pStartSector,
    uint32_t *pPartitionSizeSectors
);
```

#### **Parameters**

pBlockDriver

This is a pointer to a struct ECF\_BlockDriver of the disk for which you want the partition information.

partitionNumber

The number of the partition you wish to get info for. 1-4 are valid values.

pPartitionType

A pointer to a uint8\_t that will receive the partition type

pStartSector

A pointer to a uint32\_t that will receive the start sector of the partition.

pPartitionSizeSectors

A pointer to a uint32\_t that will receive the size of the partition in sectors.

#### Return value

Returns one of the EcFAT error codes (ECFERR\_SUCCESS on success)

Returns ECFERR\_NOPARTITION if the specified partition does not exist.

Returns ECFERR\_NOPARTITIONTABLE if a partition table does not exist.

## Remarks

None.

EcFAT API Reference Page 15 of 59

| Document name:<br>EcFAT API Reference                 | Version 3.0.4 |
|-------------------------------------------------------|---------------|
| Internal reference: Products/EcFAT/API Reference/4060 |               |

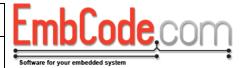

## 2.7 ECF WearLevelFormat

The ECF\_WearLevelFormat function formats a block device to prepare it to hold wear leveled data. It will erase all existing data on the block device.

```
ECF_ErrorCode ECF_WearLevelFormat(
    struct ECF_BlockDriver *pBlockDriver,
    uint16_t maximumNumberOfBadBlocks,
    uint16_t flags
);
```

#### **Parameters**

#### pBlockDriver

This is a pointer to the ECF\_BlockDriver struct for the block device you want to prepare for wear leveling.

#### maximumNumberOfBadBlocks

Specifies the maximum number of bad blocks/sectors the device can handle. Set to 0 if you don't want to support bad block handling.

Must be 0 if ECF\_OPT\_SUPPORT\_BAD\_BLOCK\_MANAGEMENT is not defined. ECF\_OPT\_WEARLEVEL\_MAX\_BAD\_BLOCK\_COUNT (default 256) specifices the maximum number of bad blocks EcFAT can handle. maximumNumberOfBadBlocks specifies the maximum number of bad blocks the disc can store.

### flags

Options to ECF\_WearLevelFormat().

```
ECF WEARLEVELFORMAT BAD BLOCK SCAN:
```

Will scan the device for bad blocks by attempting to write each block. The block driver must report ECFERR\_BADBLOCK for blocks that can not be written and that should be marked as bad.

Only available if ECF\_OPT\_SUPPORT\_BAD\_BLOCKS is defined.

#### Return value

Returns one of the EcFAT error codes (ECFERR\_SUCCESS on success)

## Remarks

Wear-leveling is used to even out writes to flash memories. It is useful if you are storing data on a device which only supports a limited write count on each sector and that doesn't have internal wear leveling. This is typical for flash memories.

Because of the extra data structures necessary needed to keep track of the block relocation, a wear leveled block device will use around 4-5% of the disk space for internal structures. The low level format will not be FAT compatible although the upper layer will be. This means that you cannot directly read the data from say a PC but converting it from the wear-leveled FAT form to the regular FAT form is fairly easy.

ECF\_WearLevelFormat will erase all the data on the block device. It needs to be called for an unformatted block device before any of the other block device functions can be called.

EcFAT API Reference Page 16 of 59

Document name:
EcFAT API Reference
Internal reference:
Products/EcFAT/API Reference/4060

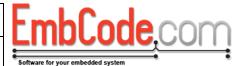

In a typical case you will call ECF\_WearLevelFormat() first followed by optionally ECF\_CreatePartitionTable/ECF\_CreatePartition and finally ECF\_Format for all your partitions.

You need to specify ECF\_OPT\_SUPPORT\_WEARLEVEL and ECF\_OPT\_SUPPORT\_FORMAT in your Project.h for EcFAT to compile with support for this function.

## See also

ECF\_CreatePartitionTable, ECF\_CreatePartition, ECF\_Format, ECF\_Mount

EcFAT API Reference Page 17 of 59

| Document name:<br>EcFAT API Reference | Version 3.0.4 |
|---------------------------------------|---------------|
| Internal reference:                   |               |

Products/EcFAT/API Reference/4060

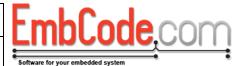

## 2.8 ECF GetBlockDriverStatistics

The ECF\_GetBlockDriverStatistics function returns statistics about a block device.

```
ECF_ErrorCode ECF_GetBlockDriverStatistics(
    struct ECF_BlockDriver *pBlockDriver,
    uint16_t statisticsType,
    uint32_t *pValue
);
```

#### **Parameters**

#### pBlockDriver

This is a pointer to the ECF\_BlockDriver struct that allows the file system to access your block device.

#### statisticsType

Selects the value you want to retrieve.

```
ECF STATISTICS_HIGHEST_WRITE_COUNT_SEEN:
```

The highest write count seen on a wear-leveled block device.

Note that the function will only report the highest write count seen during this session so you should ideally call it after you've done reads and writes to the disc or periodically. Calling it at start-up will return a value that is too low in most cases.

Only available if ECF\_OPT\_SUPPORT\_WEARLEVEL is defined.

```
ECF STATISTICS BAD BLOCKS DETECTED:
```

The number of bad blocks detected on the disk.

Only available if ECF\_OPT\_SUPPORT\_WEARLEVEL and ECF\_OPT\_SUPPORT\_BAD\_BLOCK\_MANAGEMENT is defined.

```
ECF STATISTICS BAD BLOCKS SUPPORTED:
```

The maximum number of allowed bad blocks on the disk.

```
Only available if ECF_OPT_SUPPORT_WEARLEVEL and ECF_OPT_SUPPORT_BAD_BLOCK_MANAGEMENT is defined.
```

pValu€

This is a pointer to a uint32\_t that will receive the value requested.

## Return value

Returns one of the EcFAT error codes (ECFERR\_SUCCESS on success)

EcFAT API Reference Page 18 of 59

| Document name:<br>EcFAT API Reference                 | Version 3.0.4 |
|-------------------------------------------------------|---------------|
| Internal reference: Products/EcFAT/API Reference/4060 |               |

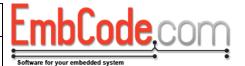

## 3 File system operations

## 3.1 ECF\_Flush

ECF\_Flush writes all unsaved data in the sector cache to the block device.

```
ECF_ErrorCode ECF_Flush(
    char driveLetter
);
```

#### **Parameters**

driveLetter

This is the drive letter you want to use to refer to this file system. E.g. 'A'.

#### Return value

Returns one of the EcFAT error codes (ECFERR\_SUCCESS on success)

#### Remarks

Some systems that can experience sudden power loss can benefit from calling ECF\_Flush when it wants to make sure that all data has been written to the block device.

After a successful call to ECF\_Flush the data is guaranteed to be written to the block device.

If you expect a power loss, you should also enable journaling (see ECF\_Mount) to make sure that writes will not corrupt the file system.

## **Example Code**

```
#include <EcFAT/EcFAT.h>

void WriteToLogFile(struct ECF_FileHandle *pFileHandle, const char
*logEntry)
{
    // Error checking omitted

    ECF_WriteFile(pFileHandle, strlen(logEntry), logEntry);

    // Make sure the log entry is actually written to disk.
    // We assume that the file is located on drive 'A'.
    ECF_Flush('A');
}
```

## See also

ECF\_Mount

EcFAT API Reference Page 19 of 59

| Document name:<br>EcFAT API Reference                 | Version 3.0.4 |
|-------------------------------------------------------|---------------|
| Internal reference: Products/EcFAT/API Reference/4060 |               |

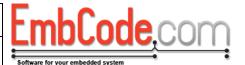

## 3.2 ECF\_CalculateFreeSpace

The ECF\_CalculateFreeSpace function calculates the amount of free disk space on a mounted file system.

```
ECF_ErrorCode ECF_CalculateFreeSpace(
    char driveLetter,
    uint32_t *pFreeSectors,
    uint16_t *pSectorSize
);
```

## **Parameters**

driveLetter

This is the drive letter of the file system you which to calculate the free space of. E.g. 'A'

#### *pFreeSectors*

This is a pointer to a uint32\_t that will receive the number of free sectors.

## pSectorSize

This is a pointer to a uint16\_t that will receive the sector size. This parameter is not mandatory and may be NULL.

## Return value

Returns one of the EcFAT error codes (ECFERR\_SUCCESS on success)

#### Remarks

ECF\_CalculateFreeSpace needs to scan the entire FAT table to get an accurate count of the number of free sectors which may take some time.

EcFAT API Reference Page 20 of 59

| Document name:<br>EcFAT API Reference                 | Version 3.0.4 |
|-------------------------------------------------------|---------------|
| Internal reference: Products/EcFAT/API Reference/4060 |               |

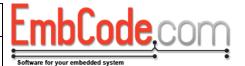

## 4 File operations

## 4.1 ECF\_OpenFile

ECF\_OpenFile opens a file on a mounted file system.

```
ECF_ErrorCode ECF_OpenFile(
    struct ECF_FileHandle *pFileHandle,
    const char *filename,
    uint8_t mode
);
```

#### **Parameters**

#### pFileHandle

This is a pointer to a struct ECF\_FileHandle structure to hold data about the open file. The contents of the struct ECF\_FileHandle will be cleared. There is no need to initialize it.

#### filename

This is the name of the file to open. Files are always specified with their full paths including the drive letter. To open a file called "Log.txt" on drive A you will need to specify the filename: A:\Log.txt (which is "A:\Log.txt" when entered as a C string)

To open a file called "My file.data" in the directory "My folder" on drive B you need to specify the filename: B:\My folder\My file.data ("B:\\My folder\My file.data" as a C string)

The maximum total path length including the trailing NUL character is 260 characters.

#### mode

Specifies in which mode the file should be opened. Supported modes are:

```
ECF MODE READ:
```

Opens the file for reading. Reading will start at the beginning of the file.

```
ECF MODE READ WRITE:
```

Opens the file for reading and writing. Reading and writing will start from the beginning of the file. If the file doesn't exist it will be created.

```
ECF MODE APPEND:
```

Opens the file for reading and writing. Writing the file will write to the end of it. If the file doesn't exist it will be created.

#### Return value

Returns one of the EcFAT error codes (ECFERR\_SUCCESS on success)

### Remarks

If the call to ECF\_OpenFile was successful you can now use your file handle to call other file operations.

You may open the same file several times but you may only open it once in write mode. This enables you to have one process that logs data to a file while another process reads it.

EcFAT API Reference Page 21 of 59

Document name:

EcFAT API Reference

Internal reference:

Version
3.0.4

Products/EcFAT/API Reference/4060

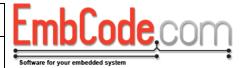

## **Example Code**

See also

ECF\_ReadFile, ECF\_WriteFile, ECF\_SeekFile, ECF\_GetFileSize, ECF\_CloseFile

EcFAT API Reference Page 22 of 59

| Document name:<br>EcFAT API Reference                 | Version 3.0.4 |
|-------------------------------------------------------|---------------|
| Internal reference: Products/EcFAT/API Reference/4060 |               |

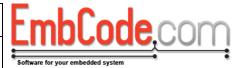

## 4.2 ECF\_CloseFile

ECF\_CloseFile closes an open file handle.

```
ECF_ErrorCode ECF_CloseFile(
    struct ECF_FileHandle *pFileHandle
);
```

#### **Parameters**

pFileHandle

The pointer to an open file handle.

## Return value

Returns one of the EcFAT error codes (ECFERR\_SUCCESS on success)

## Remarks

Note: If you have opened a file in read/write mode, EcFAT will often write to the block device when a file is closed. Since this might fail, it is important to check the error code even when you close the file.

## **Example Code**

See example for ECF\_OpenFile()

#### See also

ECF\_OpenFile

EcFAT API Reference Page 23 of 59

| Document name:<br>EcFAT API Reference                 | Version 3.0.4 |
|-------------------------------------------------------|---------------|
| Internal reference: Products/EcFAT/API Reference/4060 |               |

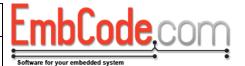

## 4.3 ECF\_ReadFile

ECF\_ReadFile reads data from an open file.

```
ECF_ErrorCode ECF_ReadFile(
    struct ECF_FileHandle *pFileHandle,
    uint8_t *pData,
    uint32_t bytesToRead,
    uint32_t *pBytesRead
);
```

#### **Parameters**

pFileHandle

A pointer to an open file handle.

pData

A pointer to a buffer big enough to hold the read data.

bytesToRead

The number of bytes to read.

pBytesRead

If not NULL, the uint32\_t will be set to the number of bytes actually read. Also see the Remarks section.

## Return value

Returns one of the EcFAT error codes (ECFERR\_SUCCESS on success)

#### Remarks

If pBytesRead is NULL, ECF\_ReadFile will attempt to read exactly the number of bytes specified and return ECFERR\_ENDOFFILE if there is not enough data available in the file. This is the behaviour of EcFAT 2.2 and previous.

If pBytesRead is not NULL, ECF\_ReadFile will attempt to read the number of bytes specified by bytesToRead. If there aren't enough data available ECFERR\_SUCCESS will still be returned. pBytesRead will be set to the actual number of bytes read. If there are no bytes available to read ECFERR\_ENDOFFILE will be returned.

#### **Example Code**

EcFAT API Reference Page 24 of 59

Document name: Version EcFAT API Reference 3.0.4

Internal reference:

Products/EcFAT/API Reference/4060

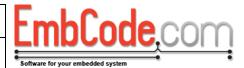

#### See also

ECF\_OpenFile

EcFAT API Reference Page 25 of 59

| Document name:<br>EcFAT API Reference                 | Version 3.0.4 |
|-------------------------------------------------------|---------------|
| Internal reference: Products/EcFAT/API Reference/4060 |               |

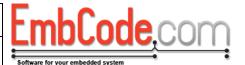

## 4.4 ECF\_WriteFile

ECF\_WriteFile writes data to an open file.

```
ECF_ErrorCode ECF_WriteFile(
    struct ECF_FileHandle *pFileHandle,
    const uint8_t *pData,
    uint32_t bytesToWrite
);
```

#### **Parameters**

pFileHandle

A pointer to an open file handle.

pData

A pointer to a buffer that holds the data to be written.

bytesToWrite

The number of bytes to write.

#### Return value

Returns one of the EcFAT error codes (ECFERR\_SUCCESS on success)

#### Remarks

If you attempt to write past the end of the file, the file will be extended to hold all the written data

## **Example Code**

See example for ECF\_ReadFile.

## See also

ECF\_OpenFile

EcFAT API Reference Page 26 of 59

| Document name:<br>EcFAT API Reference                 | Version 3.0.4 |
|-------------------------------------------------------|---------------|
| Internal reference: Products/EcFAT/API Reference/4060 |               |

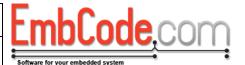

## 4.5 ECF\_SeekFile

ECF\_SeekFile changes the position of the file cursor within a file.

```
ECF_ErrorCode ECF_SeekFile(
    struct ECF_FileHandle *pFileHandle,
    uint32_t position
);
```

#### **Parameters**

pFileHandle

A pointer to an open file handle.

position

The absolute position within the file to move the file cursor to.

#### Return value

Returns one of the EcFAT error codes (ECFERR\_SUCCESS on success)

#### Remarks

This function only moves the cursor to an absolute position within the file. If you want to move it relative to the current position or relative to the end of the file, you need to call ECF\_GetFileSize() and ECF\_GetFilePosition() to calculate where to move.

## See also

ECF\_GetFilePosition, ECF\_GetFileSize

EcFAT API Reference Page 27 of 59

| Document name:<br>EcFAT API Reference                 | Version 3.0.4 |
|-------------------------------------------------------|---------------|
| Internal reference: Products/EcFAT/API Reference/4060 |               |

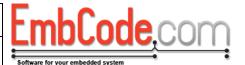

## 4.6 ECF\_GetFileSize

ECF\_GetFileSize function gets the size of a currently open file.

```
ECF_ErrorCode ECF_GetFileSize(
   const struct ECF_FileHandle *pFileHandle,
   uint32_t *pFileSize
);
```

#### **Parameters**

```
pFileHandleA pointer to an open file handle.pFileSizeA pointer to a uint32_t to hold the file size.
```

## Return value

Returns one of the EcFAT error codes (ECFERR\_SUCCESS on success)

## Remarks

This can only be used to retrieve the size of an open file. To get the size of a file on disk, use ECF\_GetFileInfo() instead.

## See also

ECF\_GetFileInfo

EcFAT API Reference Page 28 of 59

| Document name:<br>EcFAT API Reference                 | Version 3.0.4 |
|-------------------------------------------------------|---------------|
| Internal reference: Products/EcFAT/API Reference/4060 |               |

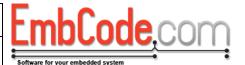

## 4.7 ECF\_GetFilePosition

ECF\_GetFilePosition function retrieves the position of the cursor in a currently open file.

```
ECF_ErrorCode ECF_GetFilePosition(
   const struct ECF_FileHandle *pFileHandle,
   uint32_t *pFilePosition
);
```

#### **Parameters**

```
pFileHandleA pointer to an open file handle.pFilePositionA pointer to a uint32_t to hold the file position.
```

## Return value

Returns one of the EcFAT error codes (ECFERR\_SUCCESS on success)

## Remarks

None.

EcFAT API Reference Page 29 of 59

| Document name:                    | Version |
|-----------------------------------|---------|
| EcFAT API Reference               | 3.0.4   |
| Internal reference:               |         |
| Products/EcFAT/API Reference/4060 |         |

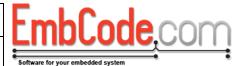

## 4.8 ECF\_SetFileAttributes

The ECF\_SetFileAttributes function sets the attributes of an open file.

```
ECF_ErrorCode ECF_SetFileAttributes(
    struct ECF_FileHandle *pFileHandle,
    uint8_t newAttributes
);
```

### **Parameters**

#### pFileHandle

The handle of the open file previously obtained by ECF\_OpenFile.

#### newAttributes

The attributes that will be set when the function returns.

```
ECF ATTR READ ONLY:
```

Marks the file as read only. Note that EcFAT will currently not honour this flag when opening files.

```
ECF_ATTR_HIDDEN:

Marks the file as hidden.

ECF_ATTR_SYSTEM:

Marks the file as a system file.

ECF_ATTR_ARCHIVE:

Marks the file as archived.
```

### Return value

Returns one of the EcFAT error codes (ECFERR\_SUCCESS on success)

#### Remarks

Note that the attributes not passed in the newAttributes parameter will be cleared.

EcFAT API Reference Page 30 of 59

| Document name:<br>EcFAT API Reference                 | Version 3.0.4 |
|-------------------------------------------------------|---------------|
| Internal reference: Products/EcFAT/API Reference/4060 |               |

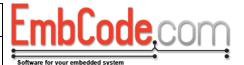

## 4.9 ECF\_Rename

The ECF\_Rename function renames a file or directory.

```
ECF_ErrorCode ECF_Rename(
    const char *oldPath,
    const char *newPath
);
```

#### **Parameters**

oldPath

This is the path of the file or directory to rename.

newPath

This is the new path of the file or directory.

The maximum total path length including the trailing NUL character is 260 characters.

#### Return value

Returns one of the EcFAT error codes (ECFERR\_SUCCESS on success)

#### Remarks

oldPath and newPath must be on the same drive.

The subdirectories in the new path does not need to exist. If they don't exist, they will be created.

You must not rename an open file or a directory that is being scanned.

EcFAT API Reference Page 31 of 59

| Document name:<br>EcFAT API Reference                 | Version 3.0.4 |
|-------------------------------------------------------|---------------|
| Internal reference: Products/EcFAT/API Reference/4060 |               |

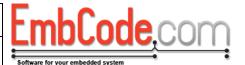

## 4.10 ECF\_Delete

The ECF\_Delete function deletes a file or directory.

```
ECF_ErrorCode ECF_Delete(
   const char *path
);
```

#### **Parameters**

path

This is the path of the file or directory to delete.

## Return value

Returns one of the EcFAT error codes (ECFERR\_SUCCESS on success)

## Remarks

If a directory is given as argument, ECF\_Delete() will also recursively remove all the directories and files contained within that directory.

EcFAT API Reference Page 32 of 59

| Document name:<br>EcFAT API Reference                 | Version 3.0.4 |
|-------------------------------------------------------|---------------|
| Internal reference: Products/EcFAT/API Reference/4060 |               |

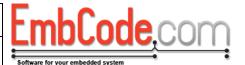

## 4.11 ECF\_PathExists

The ECF\_PathExists function checks if a path exists on a mounted file system.

```
ECF_ErrorCode ECF_PathExists(
   const char *path,
   uint8_t *pIsDirectory
);
```

#### **Parameters**

path

The path to check.

plsDirectory

A pointer to a uint8\_t which will be set to 1 if the supplied path is a directory. This parameter is not mandatory and may be NULL.

## Return value

Returns one of the EcFAT error codes (ECFERR\_SUCCESS on success).

ECFERR\_PATHNOTFOUND will be returned if the path does not exist.

## Remarks

None.

EcFAT API Reference Page 33 of 59

| Document name:<br>EcFAT API Reference                 | Version 3.0.4 |
|-------------------------------------------------------|---------------|
| Internal reference: Products/EcFAT/API Reference/4060 |               |

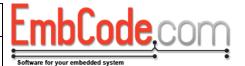

## 4.12 ECF\_GetFileInfo

The ECF\_GetFileInfo function retrieves information about a specific file or directory.

```
ECF_ErrorCode ECF_GetFileInfo(
   const char *path,
   struct ECF_FileDirectoryData *pFileDirectoryData
);
```

#### **Parameters**

path

This is the path to the file or directory to retrieve data about.

pFileDirectoryData

This is a pointer to a struct that will be filled with information about the file or directory.

## Return value

Returns one of the EcFAT error codes (ECFERR\_SUCCESS on success)

## Remarks

None.

EcFAT API Reference Page 34 of 59

| Document name:<br>EcFAT API Reference                 | Version 3.0.4 |
|-------------------------------------------------------|---------------|
| Internal reference: Products/EcFAT/API Reference/4060 |               |

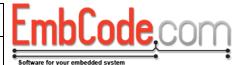

## 5 Directory operations

## 5.1 ECF\_CreateDirectory

The ECF\_CreateDirectory function creates a new directory.

```
ECF_ErrorCode ECF_CreateDirectory(
   const char *path
);
```

## **Parameters**

path

This is the name of directory to create. E.g. "A:\My new directory" ("A:\My new directory" as a C string)

The maximum total path length including the trailing NUL character is 260 characters.

#### Return value

Returns one of the EcFAT error codes (ECFERR\_SUCCESS on success)

#### Remarks

None.

EcFAT API Reference Page 35 of 59

| Document name:<br>EcFAT API Reference                 | Version 3.0.4 |
|-------------------------------------------------------|---------------|
| Internal reference: Products/EcFAT/API Reference/4060 |               |

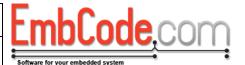

## 5.2 ECF\_ScanDirBegin

The ECF\_ScanDirBegin function starts the scan of a directory.

```
ECF_ErrorCode ECF_ScanDirBegin(
    struct ECF_FileHandle *pScanDirPosition,
    const char *path
);
```

#### **Parameters**

pScanDirPosition

This a pointer to a struct ECF\_FileHandle that EcFAT will use to keep track of the directory scan. You do not need to initialize the struct, ECF\_ScanDirBegin will initialize it for you.

path

This is the path to scan. E.g. "A:\My directory" ("A:\My directory" as a C string).

The maximum total path length including the trailing NUL character is 260 characters.

#### Return value

Returns one of the EcFAT error codes (ECFERR\_SUCCESS on success)

#### Remarks

None.

#### **Example Code**

```
void ListDirectory(const char *path)
{
    ECF_ErrorCode err;
    struct ECF_FileHandle scanHandle;
    struct ECF_FileDirectoryData fileData;

    // Error checking omitted
    ECF_ScanDirBegin(&scanHandle, path));

    while(ECFERR_SUCCESS == ECF_ScanDirNext(&scanHandle, &fileData))
    {
        // Skip the entry if it starts with .
        if(fileData.m_szFileName[0] == '.')
            continue;

        if(fileData.m_dirAttr & ECF_ATTR_DIRECTORY)
            printf("%s <DIR>\r\n", fileData.m_szFileName);
        else
            printf("%s\r\n", fileData.m_szFileName);
    }
}
```

#### See also

ECF ScanDirNext

EcFAT API Reference Page 36 of 59

| Document name:<br>EcFAT API Reference                 | Version 3.0.4 |
|-------------------------------------------------------|---------------|
| Internal reference: Products/EcFAT/API Reference/4060 |               |

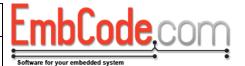

# 5.3 ECF\_ScanDirNext

The ECF\_ScanDirNext function retrieves information about the next file or directory in a directory scan.

```
ECF_ErrorCode ECF_ScanDirNext(
    struct ECF_FileHandle *pScanDirPosition,
    struct ECF_FileDirectoryData *pFileDirectoryData
);
```

### **Parameters**

pScanDirPosition

This is a pointer to the struct previously initialized by ECF\_ScanDirBegin.

pFileDirectoryData

This struct will be filled with information about the next available file/directory.

### Return value

Returns one of the EcFAT error codes (ECFERR\_SUCCESS on success)

Returns ECF\_NOMOREFILES when all the entries in the directory have been scanned.

### Remarks

When you scan a directory, the special entries "." and ".." (for the current and the parent directory) will be returned. Most users want to ignore these so be sure to check for these names.

### **Example Code**

See example for ECF\_ScanDirBegin().

### See also

ECF\_ScanDirBegin

EcFAT API Reference Page 37 of 59

| Document name:                                        | Version |
|-------------------------------------------------------|---------|
| EcFAT API Reference                                   | 3.0.4   |
| Internal reference: Products/EcFAT/API Reference/4060 |         |

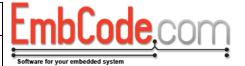

## 6 Direct block access

# 6.1 ECF\_GetVolumeInformation

ECF GetVolumeInformation returns information about the disk size and sector size of a block device.

```
ECF_ErrorCode ECF_GetVolumeInformation(
    struct ECF_BlockDriver *pBlockDriver,
    uint16_t *pSectorSize,
    uint32_t *pNumberOfSectors
);
```

#### **Parameters**

pBlockDriver

This is a pointer to the struct ECF\_BlockDriver to get volume information from.

pSectorSize

This is a pointer to a uint16\_t that will be set to the sector size.

pNumberOfSectors

This is a pointer to a uint32\_t that will be set to the number of sectors.

### Return value

Returns one of the EcFAT error codes (ECFERR\_SUCCESS on success)

### Remarks

The difference between calling ECF\_GetVolumeInformation and calling the block driver's m\_fnGetVolumeInformation directly is that ECF\_GetVolumeInformation will properly handle wear leveling and locking of the block driver. If the device is wear-leveled,

ECF\_GetVolumeInformation will return the number of blocks that is actually usable which will be less than the value return by m\_fnGetVolumeInformation.

### See also

m\_fnGetVolumeInformation, ECF\_Mount

EcFAT API Reference Page 38 of 59

| Document name:<br>EcFAT API Reference                 | Version 3.0.4 |
|-------------------------------------------------------|---------------|
| Internal reference: Products/EcFAT/API Reference/4060 |               |

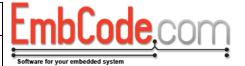

# 6.2 ECF\_ReadSector

ECF\_ReadSector reads a single sector from a block device.

```
ECF_ErrorCode ECF_ReadSector(
    struct ECF_BlockDriver *pBlockDriver,
    uint32_t sector,
    uint8_t *pData,
    uint8_t flags
);
```

#### **Parameters**

pBlockDriver

This is a pointer to the struct ECF\_BlockDriver where you want to read a sector.

sector

This specifies which sector to read.

pData

This points to a uint8\_t array that the block driver needs to fill with the read data.

flags

These are flags for the read.

```
ECF READSECTOR BYPASS WEARLEVELING:
```

If this flag is set, the block driver will bypass the wear leveling layer and read a physical sector. There are very few reasons, if any, to do this.

### Return value

Returns one of the EcFAT error codes (ECFERR\_SUCCESS on success)

## Remarks

The difference between calling ECF\_ReadSector and calling the block driver's m\_fnReadSector directly is that ECF\_ReadSector will properly handle wear leveling and locking of the block driver.

ECF\_ReadSector will automatically handle wear leveling and read sectors even when they have been moved because of wear leveling.

The normal use case for ECF\_ReadSector is for reading sectors from a RAW partition without file system.

### See also

m\_fnReadSector, ECF\_Mount

EcFAT API Reference Page 39 of 59

| Document name:                                        | Version |
|-------------------------------------------------------|---------|
| EcFAT API Reference                                   | 3.0.4   |
| Internal reference: Products/EcFAT/API Reference/4060 |         |

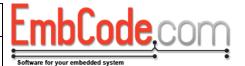

# 6.3 ECF WriteSector

ECF\_WriteSector writes a single sector to the block device.

```
ECF_ErrorCode ECF_WriteSector(
    struct ECF_BlockDriver *pBlockDriver,
    uint32_t sector,
    uint8_t *pData,
    uint8_t flags
);
```

#### **Parameters**

### pBlockDriver

This is a pointer to the struct ECF\_BlockDriver to write sectors in.

#### sector

This specifies which sector to write.

### pData

This points to a uint8\_t array with the data for the block driver to write.

### flags

These are flags for the write.

```
ECF WRITESECTOR BYPASS WEARLEVELING:
```

If this flag is set, the block driver will bypass the wear leveling layer and write a physical sector. There are very few reasons, if any, to do this.

```
ECF WRITESECTOR ALLOW BUFFER OVERWRITE:
```

Set this flag if you allow EcFAT to overwrite the buffer passed in pData. Useful if you will not reuse that data you just wrote since it will speed up EcFAT slightly.

## Return value

Returns one of the EcFAT error codes (ECFERR\_SUCCESS on success).

Will return ECFERR BUFFEROVERWRITTEN if

ECF\_WRITESECTOR\_ALLOW\_BUFFER\_OVERWRITE was set and the buffer was actually overwritten.

#### Remarks

The difference between calling ECF\_WriteSector and calling the block driver's m\_fnWriteSector directly is that ECF\_WriteSector will properly handle wear leveling and locking of the block driver.

ECF\_WriteSector will automatically handle wear leveling and move blocks that are written frequently.

The normal use case for ECF\_WriteSector is for writing sectors to a RAW partition without file system.

#### See also

m\_fnWriteSector, ECF\_Mount

EcFAT API Reference Page 40 of 59

Document name: Version EcFAT API Reference 3.0.4

EmbCode,com

Internal reference: Products/EcFAT/API Reference/4060

EcFAT API Reference Page 41 of 59

| Document name:<br>EcFAT API Reference                 | Version 3.0.4 |
|-------------------------------------------------------|---------------|
| Internal reference: Products/EcFAT/API Reference/4060 |               |

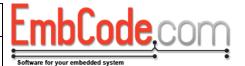

# 6.4 ECF\_TrimSectorRange

ECF\_TrimSectorRange trims a range of sectors on the block device. By trimming sectors, you signal that the sectors are not used and does not need to be stored.

```
ECF_ErrorCode ECF_TrimSectorRange(
    struct ECF_BlockDriver *pBlockDriver,
    uint32_t startSector,
    uint32_t endSector,
    uint8_t flags
);
```

### **Parameters**

pBlockDriver

This is a pointer to the struct ECF\_BlockDriver to trim sectors information in.

startSector

This specifies the first sector to trim.

endSector

This specifies the last sector to trim.

flaas

No flags are defined, pass 0.

## Return value

Returns one of the EcFAT error codes (ECFERR\_SUCCESS on success)

## Remarks

The difference between calling ECF\_TrimSectorRange and calling the block driver's m\_fnTrimSectorRange directly is that ECF\_TrimSectorRange will properly handle wear leveling and locking of the block driver.

### See also

m\_fnTrimSectorRange, ECF\_Mount

EcFAT API Reference Page 42 of 59

| Document name:                    | Version |
|-----------------------------------|---------|
| EcFAT API Reference               | 3.0.4   |
| Internal reference:               |         |
| Products/EcFAT/API Reference/4060 |         |

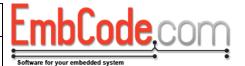

## 7 Data structures

# 7.1 struct ECF BlockDriver

struct ECF\_BlockDriver is used by ECF\_Mount() and ECF\_Format() to get access to the storage device.

### **Members**

### m fnReadSector:

This is a pointer to a function that EcFAT can call to read a sector from the storage device.

### m fnWriteSector:

This is a pointer to a function that EcFAT can call to write a sector to the storage device.

### m\_fnGetVolumeInformation:

This is a pointer to a function that EcFAT can call to get information about the sector size and total size of the storage device.

#### m fnTrimSector:

This is a pointer to a function that EcFAT can call to trim a sector. This is optional and can be NULL.

## m\_BlockDriverData:

A void pointer that can be used by the block driver to store private data. EcFAT will pass a pointer to the ECF\_BlockDriver struct when it calls any of the functions above. The block driver can use these to access its private data.

### Remarks

These functions must be created by the user. An instance of the struct ECF\_BlockDriver must be cleared, filled with pointers to these functions and passed to ECF\_Mount() and ECF\_Format().

If your block driver only supports one instance, you don't need to use m\_BlockDriverData, you can just use global variables instead.

EcFAT API Reference Page 43 of 59

| Document name:<br>EcFAT API Reference                 | Version 3.0.4 |
|-------------------------------------------------------|---------------|
| Internal reference: Products/EcFAT/API Reference/4060 |               |

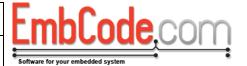

## 7.1.1 m\_fnReadSector

m\_fnReadSector reads a single sector from the block device (usually an SD card or flash memory).

```
ECF_ErrorCode m_fnReadSector(
    struct ECF_BlockDriver *pBlockDriver,
    uint32_t sector,
    uint8_t *pData,
    uint8_t flags
);
```

#### **Parameters**

#### pBlockDriver

This is a pointer to the struct ECF\_BlockDriver that the function is a member of. It can be used by the block driver to access the m\_BlockDriverData member or to call the other functions.

### sector

This specifies which sector to read.

#### pData

This points to a uint8\_t array that the block driver needs to fill with the read data.

### flags

These are flags for the read.

```
ECF READSECTOR 512 BYTES ONLY:
```

If this flag is set, the block driver only needs to read 512 bytes, regardless of the sector size and the buffer pointed to by pData is only 512 bytes big, regardless of the sector size.

### Return value

Return ECFERR SUCCESS if the read was successful.

If the read fails, return one of the EcFAT error codes defined in EcFAT.h. You can also define your own error codes, error no 64 to 127 are reserved for custom block driver errors.

#### Remarks

EcFAT will call this function when it wants to read a sector from the storage device. The m\_fnReadSector function is part of struct ECF\_BlockDriver. You need to supply it when writing a block driver.

On both single- and multithreaded systems, EcFAT will make certain that it will not call any of the other block driver functions until this call has been completed so you do not need to implement any locking in the block driver unless it is needed for other purposes.

Note: If you use journaling and/or wear-leveling, you must respect the ECF\_READSECTOR\_512\_BYTES\_ONLY flag. If you ignore it and the sector size is larger than 512 bytes, reading an entire sector will write beyond the end of the buffer pointed to by pData and corrupt the system.

## **Example Code**

```
// Create a global to hold our data. Make it 64 kb
```

EcFAT API Reference Page 44 of 59

Document name: EcFAT API Reference Version 3.0.4

Internal reference:

Products/EcFAT/API Reference/4060

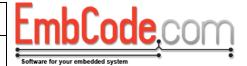

```
uint8 t ramDriveData[64][1024];
ECF ErrorCode RAM GetVolumeInformation(
   struct ECF_BlockDriver *pBlockDriver,
   uint16_t* pSectorSize,
   uint32 t* pNumberOfSectors)
{
   *pSectorSize = 1024;
   *pNumberOfSectors = 64;
   return ECFERR SUCCESS;
}
ECF ErrorCode RAM ReadSector(struct ECF BlockDriver *pBlockDriver,
uint32 t sector, uint8 t *pData, uint8 t flags)
   if(sector >= 64)
      return ECFERR PARAMETERERROR;
   if(flags & ECF READSECTOR 512 BYTES ONLY)
      memcpy(pData, ramDriveData[sector], 512);
   else
      memcpy(pData, ramDriveData[sector], 1024);
   return ECFERR SUCCESS;
ECF_ErrorCode RAM_WriteSector(struct ECF_BlockDriver *pBlockDriver,
uint32_t sector, uint8_t *pData, uint8_t flags)
   if(sector >= 64)
      return ECFERR PARAMETERERROR;
   if (flags & ECF WRITESECTOR 512 BYTES ONLY)
      memcpy(ramDriveData[sector], pData, 512);
   else
      memcpy(ramDriveData[sector], pData, 1024);
   return ECFERR SUCCESS;
int main (void)
   . . .
   struct ECF BlockDriver blockDriver;
   memset(&blockDriver, 0, sizeof(struct ECF_BlockDriver));
  blockDriver.m_fnReadSector
                                        = RAM_ReadSector;
  blockDriver.m fnWriteSector
                                        = RAM WriteSector;
  blockDriver.m_fnGetVolumeInformation = RAM_GetVolumeInformation;
   // You can now call ECF_Mount() or ECF_Format() with blockDriver
```

EcFAT API Reference Page 45 of 59

| Document name:<br>EcFAT API Reference                 | Version 3.0.4 |
|-------------------------------------------------------|---------------|
| Internal reference: Products/EcFAT/API Reference/4060 |               |

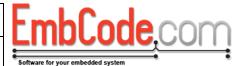

## 7.1.2 m\_fnWriteSector

m\_fnWriteSector writes a single sector to the block device (usually an SD card or flash memory).

```
ECF_ErrorCode m_fnWriteSector(
    struct ECF_BlockDriver *pBlockDriver,
    uint32_t sector,
    uint8_t *pData,
    uint8_t flags
);
```

#### **Parameters**

#### pBlockDriver

This is a pointer to the struct ECF\_BlockDriver that the function is a member of. It can be used by the block driver to access the m\_BlockDriverData member or to call the other functions.

#### sector

This specifies which sector to write.

#### pData

This points to a uint8\_t array with the data for the block driver to write.

### flags

These are flags for the write.

```
ECF WRITESECTOR 512 BYTES ONLY:
```

If this flag is set, the block driver only needs to write 512 bytes, regardless of the sector size. The buffer pointed to by pData is only 512 bytes big so if set, you must not read more than 512 bytes.

```
ECF WRITESECTOR IS TRIMMED:
```

If this flag is set, the block that is about to be written has previously been trimmed and is probably already cleared.

### Return value

Return ECFERR\_SUCCESS if the read was successful.

If the write fails, return one of the EcFAT error codes defined in EcFAT.h. You can also define your own error codes, error no 64 to 127 are reserved for custom block driver errors.

### Remarks

The m\_fnWriteSector function is part of struct ECF\_BlockDriver. You need to supply it when writing a block driver. EcFAT will call this function when it wants to write a sector to the storage device.

On both single- and multithreaded systems, EcFAT will make certain that it will not call any of the other block driver functions until this call has been completed so you do not need to implement any locking in the block driver unless it is needed for other purposes.

Note: If you use journaling and/or wear-leveling, you must respect the ECF\_WRITESECTOR\_512\_BYTES\_ONLY flag. If you ignore it and write the entire sector you risk reading beyond the end of the buffer pointed to by pData which can result in a bus fault.

EcFAT API Reference Page 46 of 59

Document name: Version
EcFAT API Reference 3.0.4

Internal reference:
Products/EcFAT/API Reference/4060

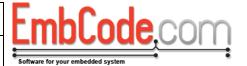

## **Example Code**

See example for m\_fnReadSector

EcFAT API Reference Page 47 of 59

| Document name:<br>EcFAT API Reference                 | Version 3.0.4 |
|-------------------------------------------------------|---------------|
| Internal reference: Products/EcFAT/API Reference/4060 |               |

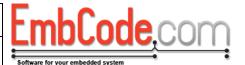

## 7.1.3 m\_fnGetVolumeInformation

m fnGetVolumeInformation returns information about the disk size and sector size of a block device.

```
ECF_ErrorCode m_fnGetVolumeInformation(
    struct ECF_BlockDriver *pBlockDriver,
    uint16_t *pSectorSize,
    uint32_t *pNumberOfSectors
);
```

#### **Parameters**

### pBlockDriver

This is a pointer to the struct ECF\_BlockDriver that the function is a member of. It can be used by the block driver to access the m\_BlockDriverData member or to call the other functions.

## pSectorSize

This is a pointer to a uint16\_t that should be set to the sector size.

### pNumberOfSectors

This is a pointer to a uint32\_t that should be set to the number of sectors.

### Return value

Return ECFERR\_SUCCESS if the read was successful.

If the write fails, return one of the EcFAT error code defined in EcFAT.h. You can also define your own error codes, error no 64 to 127 are reserved for custom block driver errors.

### Remarks

The m\_fnGetVolumeInformation function is part of struct ECF\_BlockDriver. You need to supply it when writing a block driver. EcFAT will call this function to determine the sector size and how many sectors are there are on a block device.

On both single- and multithreaded systems, EcFAT will make certain that it will not call any of the other block driver functions until this call has been completed so you do not need to implement any locking in the block driver unless it is needed for other purposes.

### **Example Code**

See example for m\_fnReadSector

EcFAT API Reference Page 48 of 59

| Document name:                                        | Version |
|-------------------------------------------------------|---------|
| EcFAT API Reference                                   | 3.0.4   |
| Internal reference: Products/EcFAT/API Reference/4060 |         |

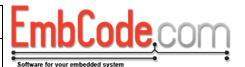

# 7.1.4 m\_fnTrimSectorRange

m\_fnTrimSectorRange trims a range of sectors on the block device. By trimming sectors, EcFAT signals that these sectors are not used and does not need to be stored.

```
ECF_ErrorCode m_fnTrimSectorRange(
    struct ECF_BlockDriver *pBlockDriver,
    uint32_t startSector,
    uint32_t endSector
);
```

#### **Parameters**

pBlockDriver

This is a pointer to the struct ECF\_BlockDriver that the function is a member of. It can be used by the block driver to access the m\_BlockDriverData member or to call the other functions.

startSector

This specifies the first sector to trim.

endSector

This specifies the last sector to trim.

### Return value

Return ECFERR SUCCESS if the read was successful.

If the trim fails, return one of the EcFAT error codes defined in EcFAT.h. You can also define your own error codes, error no 64 to 127 are reserved for custom block driver errors.

### Remarks

The m\_fnTrimSectorRange function is part of struct ECF\_BlockDriver. You may supply it when writing a block driver. This function is not mandatory in a block driver and can be NULL.

EcFAT will call this function to trim sectors. The purpose of trimming is to tell the block device that a sector is no longer in use. Some block drivers benefit from knowing which sectors are in use by e.g. pre-erasing these sectors or by using the unused storage area for something else.

The sector range from and including startSector to and including endSector should be trimmed. That is, m\_fnTrimSectorRange(&bd, 5, 7) trims sectors 5, 6 and 7. m\_fnTrimSectorRange(&bd, 9, 9) trims sector 9.

Since most block drivers will pre-erase a sector when m\_fnTrimSectorRange is called, EcFAT will try to call m\_fnTrimSectorRange with as large ranges as possible so if the underlying hardware supports erases larger than a sector, it is useful to check the range and see if a more efficient operation can be performed.

On both single- and multithreaded systems, EcFAT will make certain that it will not call any of the other BlockDriver functions until this call has been completed so you do not need to implement any locking in the block driver unless it is needed for other purposes.

### **Example Code**

```
// Assume a flash chip with 1024 pages where there is a page-erase,
```

EcFAT API Reference Page 49 of 59

Document name: Version EcFAT API Reference 3.0.4

Internal reference:

Products/EcFAT/API Reference/4060

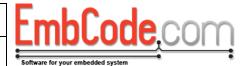

```
// a block-erase (16 pages on this chip) and a chip-erase.
ECF_ErrorCode FlashDriver_TrimSectorRange(struct ECF_BlockDriver *bd,
uint32_t startSector, uint32_t endSector)
{
    uint32_t sector;

    if(startSector == 0 && endSector == 1023) {
        EraseFlashChip();
    } else if( (startSector & 0xF) == 0 && (endSector & 0xF) == 0xF) {
        for(sector = startSector; sector <= endSector; sector += 16)
            EraseFlashBlock(sector>>4);
    } else {
        for(sector = startSector; sector <= endSector; sector++)
            EraseFlashSector(sector);
    }

    return ECFERR_SUCCESS;
}</pre>
```

EcFAT API Reference Page 50 of 59

| Document name:<br>EcFAT API Reference                 | Version 3.0.4 |   |
|-------------------------------------------------------|---------------|---|
| Internal reference: Products/EcFAT/API Reference/4060 |               | • |

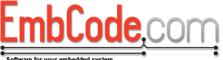

# 7.2 struct ECF\_FileHandle

struct ECF\_FileHandle is used by the EcFAT file handling functions to represent a handle to an open file. It is also used by the ECF\_ScanDir\* functions to keep track of the current directory scan.

```
struct ECF_FileHandle
{
    ...
};
```

## **Members**

The internal members of ECF\_FileHandle must not be accessed directly by the user.

### See also

ECF\_OpenFile(), ECF\_ScanDirBegin().

EcFAT API Reference Page 51 of 59

| Document name:<br>EcFAT API Reference                 | Version 3.0.4 |
|-------------------------------------------------------|---------------|
| Internal reference: Products/EcFAT/API Reference/4060 |               |

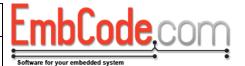

# 7.3 struct ECF\_FileDirectoryData

struct ECF\_FileDirectoryData is used by ECF\_ScanDirNext() and ECF\_GetFileInfo() to return information about a specific file or directory entry.

```
struct ECF_FileDirectoryData
{
   char     m_szFileName[256];
   char     m_szShortFileName[13];
   uint8_t     m_dirAttr;
   struct ECF_DateTime     m_creationTime;
   struct ECF_DateTime     m_lastAccessTime;
   struct ECF_DateTime     m_lastWriteTime;
   uint32_t     m_dirFileSize;
   ...
};
```

#### **Members**

### m szFileName:

This is the name of the file or directory. This field contains the long name and is only available if ECF\_OPT\_SUPPORT\_LONG\_FILENAMES is defined.

### m\_szShortFileName:

This is the short name of the file.

### m\_dirAttr:

```
The entry's attributes. Valid flags are ECF_ATTR_READ_ONLY, ECF_ATTR_HIDDEN, ECF_ATTR_SYSTEM, ECF_ATTR_DIRECTORY and ECF_ATTR_ARCHIVE.
```

## m\_creationTime:

Timestamp of when the file/directory was created. Has a resolution of 0,01 seconds.

## m\_lastAccessTime:

Timestamp of when the file/directory was last access. Has a resolution of 1 day. Note: ECF will not update this value when doing file reads to avoid unnecessary writes.

## m\_lastWriteTime:

Timestamp of when the file/directory was last written. Has a resolution of 2 seconds.

### *m\_dirFileSize:*

The size of the file.

EcFAT API Reference Page 52 of 59

| Document name:<br>EcFAT API Reference                 | Version 3.0.4 |
|-------------------------------------------------------|---------------|
| Internal reference: Products/EcFAT/API Reference/4060 |               |

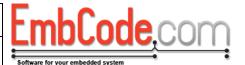

# 7.4 struct ECF\_DateTime

struct ECF\_DateTime is used to represent time within EcFAT But note that the FAT file system does not support the full resolution for all dates and times for all its fields. See comment for each field on what resolution is supported.

```
struct ECF_DateTime
{
    uint16_t m_wYear;
    uint8_t m_bMonth;
    uint8_t m_bDay;
    uint8_t m_bHour;
    uint8_t m_bMinute;
    uint8_t m_bSecond;
    uint8_t m_bHundredth;
};
```

### **Members**

```
m_wYear:
    The year. E.g. 2012

m_bMonth:
    The month. 1 = January, 12 = December.

m_bDay:
    The day of the month. 1 - 28, 29, 30 or 31 depending on which month it is.

m_bHour:
    The hour of the day. 0 - 23.

m_bMinute:
    Minute. 0 - 59

m_bSecond:
    Second. 0 - 59.

m_bHundredth:
    Hundredths (1/100 parts) of a second. 0 - 99.
```

EcFAT API Reference Page 53 of 59

Document name:
EcFAT API Reference
Internal reference:
Products/EcFAT/API Reference/4060

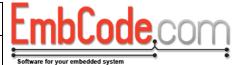

## 7.4.1 Converting to time t

You can use the code below to convert from an ECF\_DateTime into a time\_t (with epoch of 1970-01-01 00:00:00)

```
// Will convert a struct ECF DateTime to time t (seconds since epoch
// 1970-01-01 00:00:00)
// Valid for times between 1970 and 2037 for a signed 32-bit time t
// Valid for times between 1970 and 2099 for an unsigned 32-bit time_t
// Hundredths will be lost in the conversion
ECF ErrorCode ECF DateTimeToTimeT(struct ECF DateTime *dateTime,
time_t *t)
{
   const uint8 t bDaysInMonth[13] =
      {31,28,31,30,31,30,31,30,31,30,255};
   uint16 t days;
   uint8 t month;
   uint8 t year;
   uint8 t isLeapYear;
   if(dateTime->m wYear < 1970 ||</pre>
      dateTime->m wYear >= 2100 ||
      dateTime->m bMonth > 12 ||
      dateTime->m bMonth < 1 ||
      dateTime->m bDay < 1 ||
      dateTime->m bHour > 23 ||
      dateTime->m bMinute > 59 ||
      dateTime->m bSecond > 59)
         goto exit function and fail;
   year = dateTime->m_wYear-1970;
   isLeapYear = (((year+2) \& 3) == 0);
   days = (year*365 + (year+1)/4);
   for (month = 0; month < (dateTime->m bMonth-1); month++)
      days += bDaysInMonth[month];
      if(month == 1 && isLeapYear) // February on a leap year
         days++;
   days += dateTime->m bDay-1;
   if((dateTime->m bDay-1) >= bDaysInMonth[dateTime->m bMonth-1])
   {
      if (dateTime->m bMonth != 2 &&
         dateTime->m bDay == 29 &&
         !isLeapYear)
         goto exit function and fail;
   }
   *t = (time t)((time t)days*86400 + dateTime->m bHour*3600 +
         dateTime->m bMinute*60 + dateTime->m bSecond);
   return ECFERR SUCCESS;
exit function and fail:
   *t = 0;
   return ECFERR PARAMETERERROR;
```

EcFAT API Reference Page 54 of 59

Document name:
EcFAT API Reference
Internal reference:
Products/EcFAT/API Reference/4060

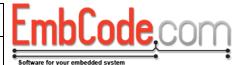

# 7.4.2 Converting from time\_t

You can use the code below to convert from an a time\_t (with epoch of 1970-01-01 00:00:00) into an ECF DateTime

```
// Will convert a struct ECF DateTime to time t (seconds since epoch
1970-01-01 00:00:00)
// Valid for times between 1970 and 2037 for a signed 32-bit time t
// Valid for times between 1970 and 2099 for an unsigned 32-bit time t
ECF ErrorCode ECF TimeTToDateTime(time t t, struct ECF DateTime
*dateTime)
{
   const uint8 t bDaysInMonth[13] =
      {31,28,31,30,31,30,31,30,31,30,255};
   uint16 t days = (uint16 t) (t / 86400);
   uint32 t secondsInDay = (uint32 t) t % 86400;
   uint8 t month = 0;
   uint8 T daysInFebruary = 28;
   uint8 t year;
   year = (days - ((days / 365)+1)/4) / 365;
   days -= year*365 + (year+1)/4;
   if(((year+2) \& 3) == 0)
      daysInFebruary++;
   if(days >= 31) // January
      month++;
      days -= 31;
      if(days >= daysInFebruary) { // February
         month++;
         days -= daysInFebruary;
         while(days >= bDaysInMonth[month])
            days -= bDaysInMonth[month++];
      }
   }
   dateTime->m wYear = year+1970;
   dateTime->m bMonth = month+1;
   dateTime->m_bDay = (uint8_t)days+1;
   dateTime->m_bHour = (uint8_t) (secondsInDay/3600);
   dateTime->m_bMinute = (uint8_t)((secondsInDay/60) % 60);
   dateTime->m bSecond = (uint8 t) (secondsInDay % 60);
   dateTime->m bHundredth = 0;
   return ECFERR SUCCESS;
```

EcFAT API Reference Page 55 of 59

| Document name:                                        | Version |
|-------------------------------------------------------|---------|
| EcFAT API Reference                                   | 3.0.4   |
| Internal reference: Products/EcFAT/API Reference/4060 |         |

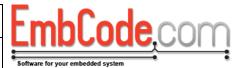

# 8 Options (defines)

EcFAT will include a file called Project.h. You should make all your EcFAT defines in Project.h.

# 8.1 ECF\_OPT\_SUPPORT\_ALL\_SECTORSIZES

Define to support all possible sector sizes. If defined, 512, 1024, 2048 and 4096 will supported as sector sizes. If not, the only supported sector size will be 512.

Most devices uses a 512 bytes sector size but if you need to support unknown devices you need to define ECF\_OPT\_SUPPORT\_ALL\_SECTORSIZES. But by defining it, ECF and the cache will use more memory.

# 8.2 ECF\_OPT\_SUPPORTED\_MOUNTPOINTS

Defines how many drives can be mounted. If not defined, a default of 1 will be used. Values between 1 and 26 are supported.

# 8.3 ECF\_OPT\_SUPPORT\_FORMAT

Define if you need ECF\_Format(), ECF\_CreatePartitionTable() and/or ECF\_CreatePartition().

# 8.4 ECF OPT SUPPORT LONG FILENAMES

Define if you want to support long file names.

## 8.5 ECF OPT SECTOR CACHE

Define how many sectors will be held in the cache. Recommended value is 4 or above but you can set it to 1 if you need to save memory and don't mind a slower speed.

# 8.6 ECF\_OPT\_ATTEMPT\_ORDERED\_WRITE

Define to make ECF flush its cache in order rather than by usage. Useful for devices that internally have bigger page sizes than a sector and benefits from having the sectors written in order.

# 8.7 ECF OPT USE MUTEX

Define to use a mutex to lock the file system. You will also need to define:

```
ECF_OPT_MUTEX_TYPE
ECF_OPT_MUTEX_INIT(m)
ECF_OPT_MUTEX_ACQUIRE(m)
ECF_OPT_MUTEX_RELEASE(m)
ECF_OPT_MUTEX_CLEANUP(m)
```

### **Example for FreeRTOS:**

In Project.h:

```
#define ECF OPT USE MUTEX
```

EcFAT API Reference Page 56 of 59

| Document name:<br>EcFAT API Reference                 | Version 3.0.4 |
|-------------------------------------------------------|---------------|
| Internal reference: Products/EcFAT/API Reference/4060 |               |

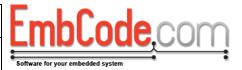

Somewhere in a .c file:

```
uint8_t Mutex_Init(void **m)
{
    vSemaphoreCreateBinary(*m);
    return TRUE;
}

void Mutex_Acquire(void *m)
{
    xSemaphoreTake(m, portMAX_DELAY);
}

void Mutex_Release(void *m)
{
    xSemaphoreGive(m);
}

void Mutex_CleanUp(void *m)
{
    vSemaphoreDelete(m);
}
```

# 8.8 ECF\_OPT\_PROGRESS\_CALLBACK

Set to define a progress callback for lengthy operations. Currently only used by ECF\_Format()

# 8.9 ECF\_OPT\_WATCHDOG\_CALLBACK

Will be called when EcFAT performs a lengthy operation about once for every block driver operation.

Please note the following:

- Although EcFAT will reset the watchdog during lengthy operations, you will still need to
  occasionally reset it in your other code that does not call EcFAT.
- If you are using a very large cache, EcFAT might not need to call the block driver and the watchdog will not be reset. But since all operations are in the cache, they should be fast and EcFAT should return quickly.
- Although most blockdriver operations are relatively quick in comparison to the watchdog timer, m\_fnTrimSectorRange () might be called with a wide range and may take a lot of time to

EcFAT API Reference Page 57 of 59

| Document name:<br>EcFAT API Reference                 | Version 3.0.4 |
|-------------------------------------------------------|---------------|
| Internal reference: Products/EcFAT/API Reference/4060 |               |

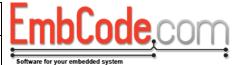

complete. So you might need to add a watchdog reset in your m\_fnTrimSectorRange() function.

# 8.10 ECF\_OPT\_CURRENT\_TIME\_FUNCTION

Define to make EcFAT aware of time and write appropriate time stamps.

Somewhere in a .c file:

```
void Runtime_RetrieveDateTime(struct ECF_DateTime *dateTime)
{
  int year, month, day, hour, minute, second, milliseconds;

  // TODO: Retreive year, month, day, hour, minute, second
  // and milliseconds

  dateTime.m_wYear = year; // I.e 2014
  dateTime.m_bMonth = month; // 1 = January, 12 = December
  dateTime.m_bDay = day; // Day of the month 1-28,29,30,31
  dateTime.m_bHour = hour; // Hour of the day 0 - 23
  dateTime.m_bMinute = minute; // Minute 0-59
  dateTime.m_bSeconds = seconds; // Seconds 0-59
  dateTime.m_bHundredth = milliseconds/10;
}
```

Note: The function you define is supposed to return quickly so if you have real time clock (RTC) that is slow to access, you should periodically check your RTC, store the values in RAM and return these values then the function is called.

# 8.11 ECF\_OPT\_CUSTOM\_CRC\_ROUTINE

Define to set a CRC routine used with wearleveling and bad block management. EcFAT already has a built-in implementation but is optimized to save space so you might want to replace it with a table or hardware based solution.

The CRC should calculate CRC-CCITT with an intial value of 0xFFFF. For reference, the CRC of "123456789" is 0x29B1

The custom routine should have the following declaration:

```
uint16_t MyCRCFunction(uint8_t* pData, uint16_T size);
```

EcFAT API Reference Page 58 of 59

| Document name:                    | Version |
|-----------------------------------|---------|
| EcFAT API Reference               | 3.0.4   |
| Internal reference:               |         |
| Products/EcFAT/API Reference/4060 |         |

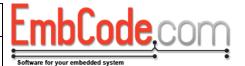

# 8.12 ECF\_OPT\_SUPPORT\_WEARLEVEL

Set to enable wear-leveling support in EcFAT.

# 8.13 ECF OPT WEARLEVEL META CACHE

Define how many metadata blocks will be held in the wearlevel cache. Each metadata block will use around 520 bytes of memory regardless of the sector size.

**128-258 physical sectors:** Cache of 1 meta block. There is no need for more.

259-514 physical sectors: Cache of 2 meta blocks. There is no need for more.

**515-770 physical sectors:** Cache of 3 meta blocks. There is no need for more.

771-1026 physical sectors: Cache of 4 meta blocks. There is no need for more.

1027-1282 physical sectors: Cache of 4 meta blocks. There is no need for more but up to 5 is useful.

1283-1538 physical sectors: Cache of 4 meta blocks. There is no need for more but up to 6 is useful.

**1539-1794 physical sectors:** Cache of 4 meta blocks. There is no need for more but up to 7 is useful.

**1795 physical sectors or more:** Cache of 4 meta blocks. There is no need for more but up to 8 is useful.

You can set it to lower than the recommendation but if you set it too low, the meta data blocks will be written to disk too often and the positive effects of the wear levelling will be lost.

# 8.14 ECF\_OPT\_SUPPORT\_BAD\_BLOCK\_MANAGEMENT

Set to enable bad block management support in EcFAT. You must also enable wear-leveling and define ECF\_OPT\_SUPPORT\_WEARLEVEL

# 8.15 ECF\_OPT\_WEARLEVEL\_MAX\_BAD\_BLOCK\_COUNT

The maximum number number of blocks that can be bad. Note that this is the number of bad blocks that the compiled EcFAT code will support. You will not be able to mount or format a disk with a supported bad block count that is higher than this value.

EcFAT API Reference Page 59 of 59